## **GIESEMANN**

## INTERFACE TESZLA / TESZLA XT

Anschlussschema Interface und Aquariencomputer connecting interface with aquariumcomputer

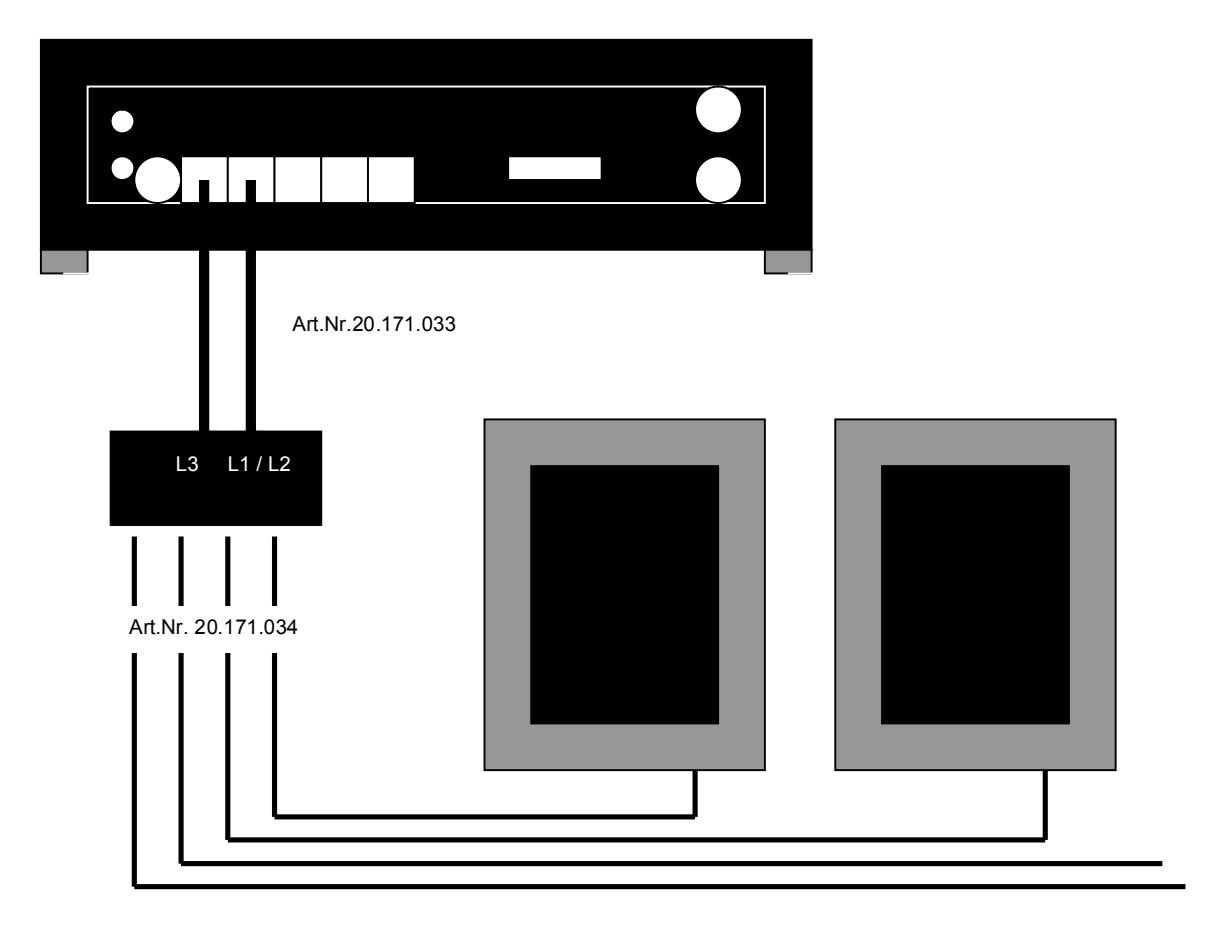

- 1) Benötigt wird ein Aquarium Computer mit 0- 10 V Ausgang, (Beispiel zeigt G-tron) Aquariumcomputer with 0-10 V output is required (example shows G-tron)
- 2) Die beiden Computerkabel Art. Nr. 20.170.033 mit dem 0-10 Volt Ausgang (G-tron L1 L2 / L3 L4) verbinden die andere Seite in das Interface auf L1/L2 und L3 einstecken (Computerkabel nicht im Lieferumfang) Connect both computer cable (item no. 20.170.034) with the 0-10 V output (G-tron L1 L2 / L3 L4)) and plug in the other side of the cables in socket L1/L2 and L3 of the Interface
- 3) Datenkabel (Art.Nr. 20.170.034 ) in den vorgesehenen USB Anschluss der TESZLA stecken plug in the data cable into the USB slot on the backside of your TESZLA
- 4) Datenkabel in die Buchse des Interface stecken es können bis zu 4 TESZLA angeschlossen werden put data cable in the socket of the Interface – you can control up to 4 TESZLA with your Interface
- 5) Durch gleichzeitiges Drücken der beiden Tasten RB und ENTER wird die TESZLA auf externe Steuerung gest push both buttons (RB + ENTER) together to switch to the external programming functions
- 6) Programmieren Sie die Leuchten gem. der Bedienungsanleitung Ihres Aquariencomputers Program your lights according to the aquarium computer instructions